## FD

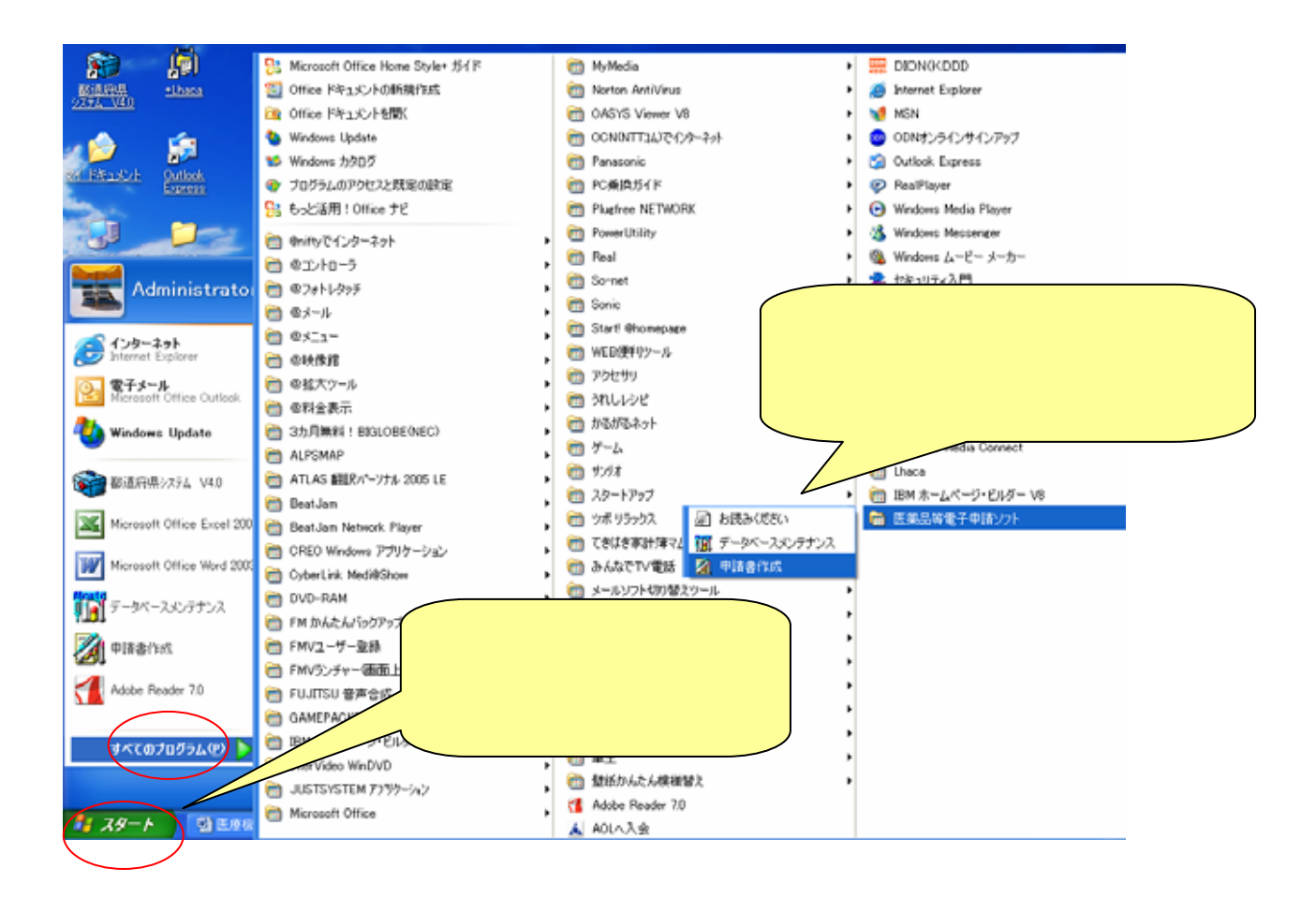

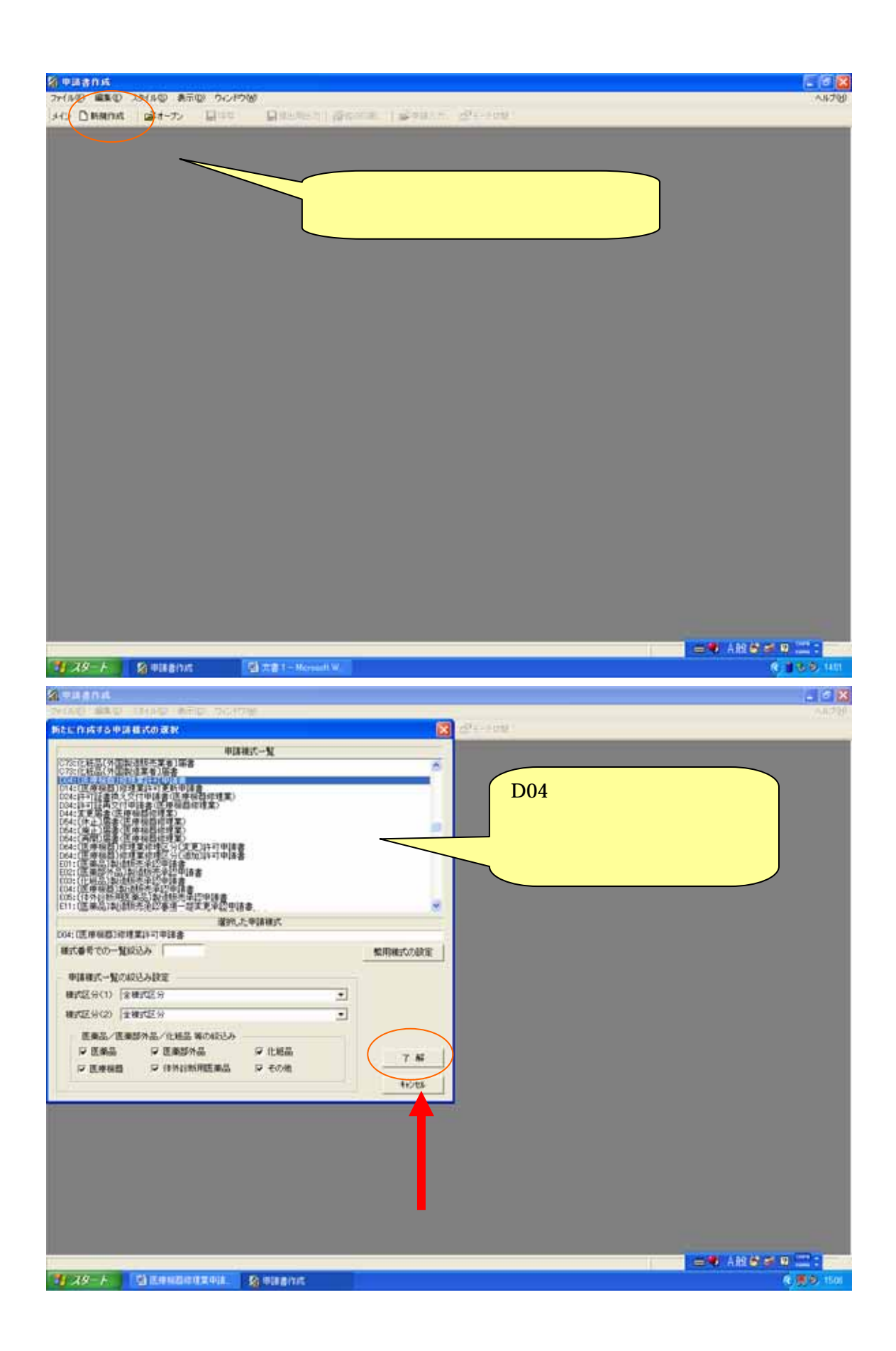

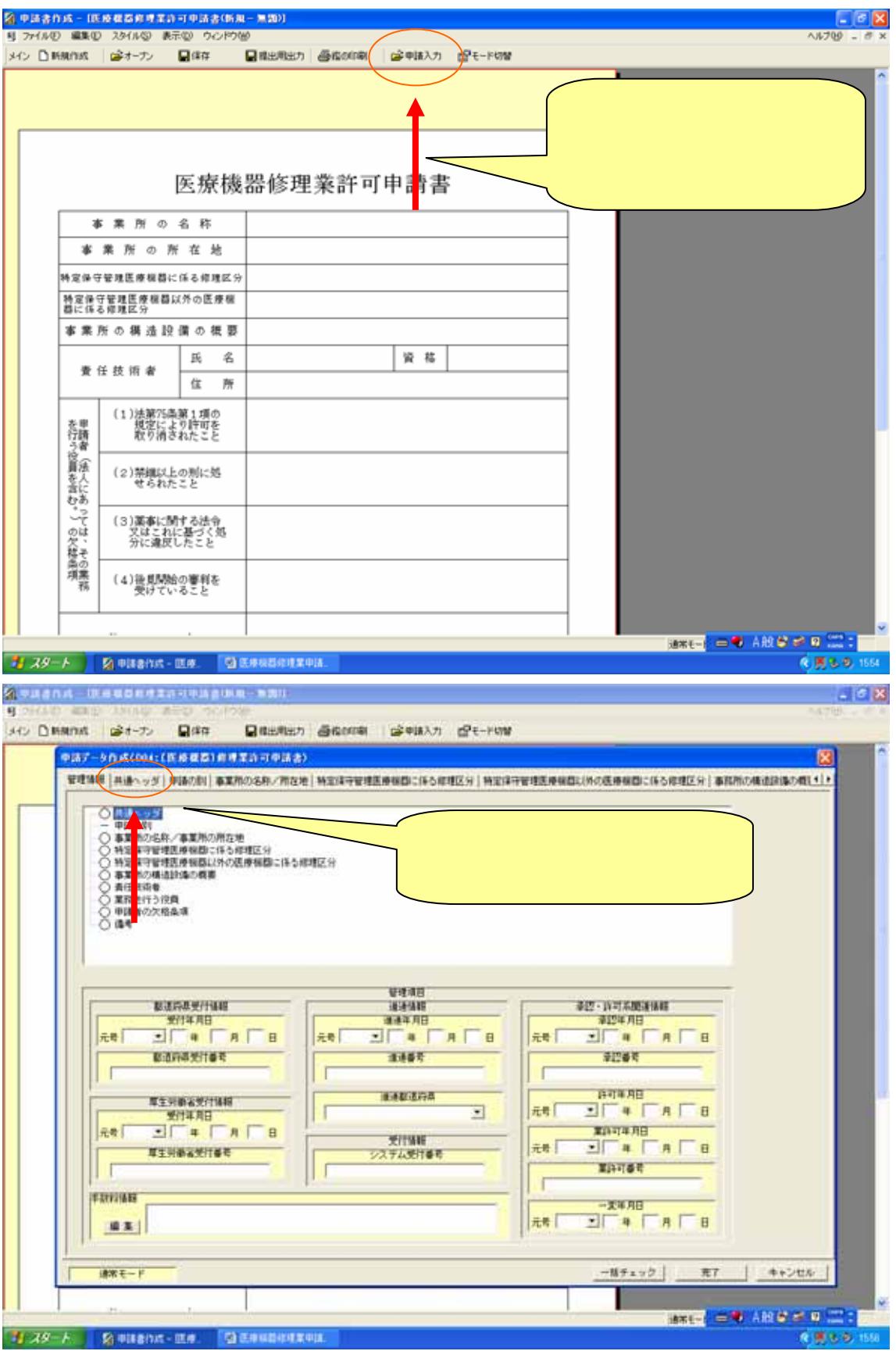

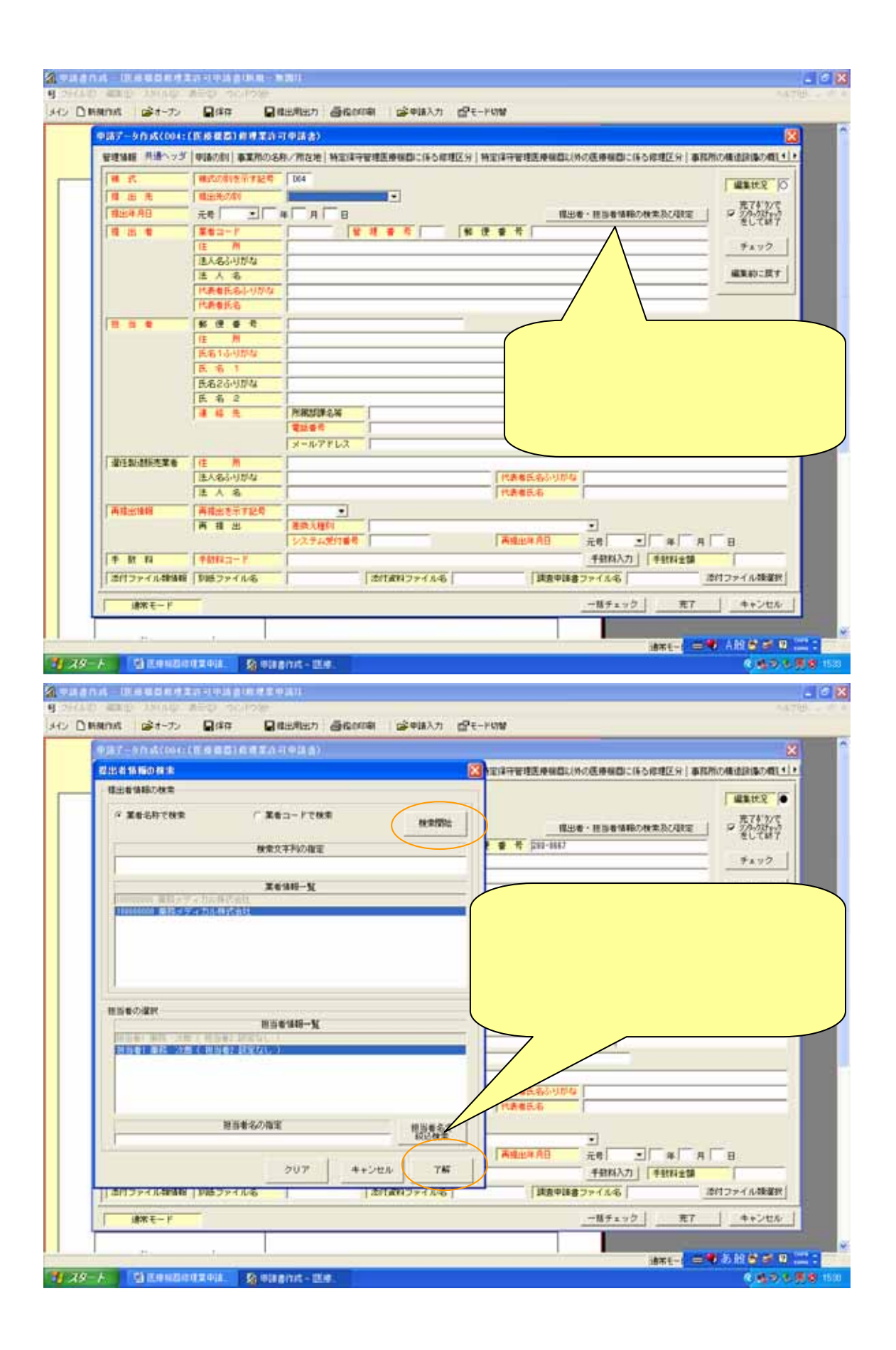

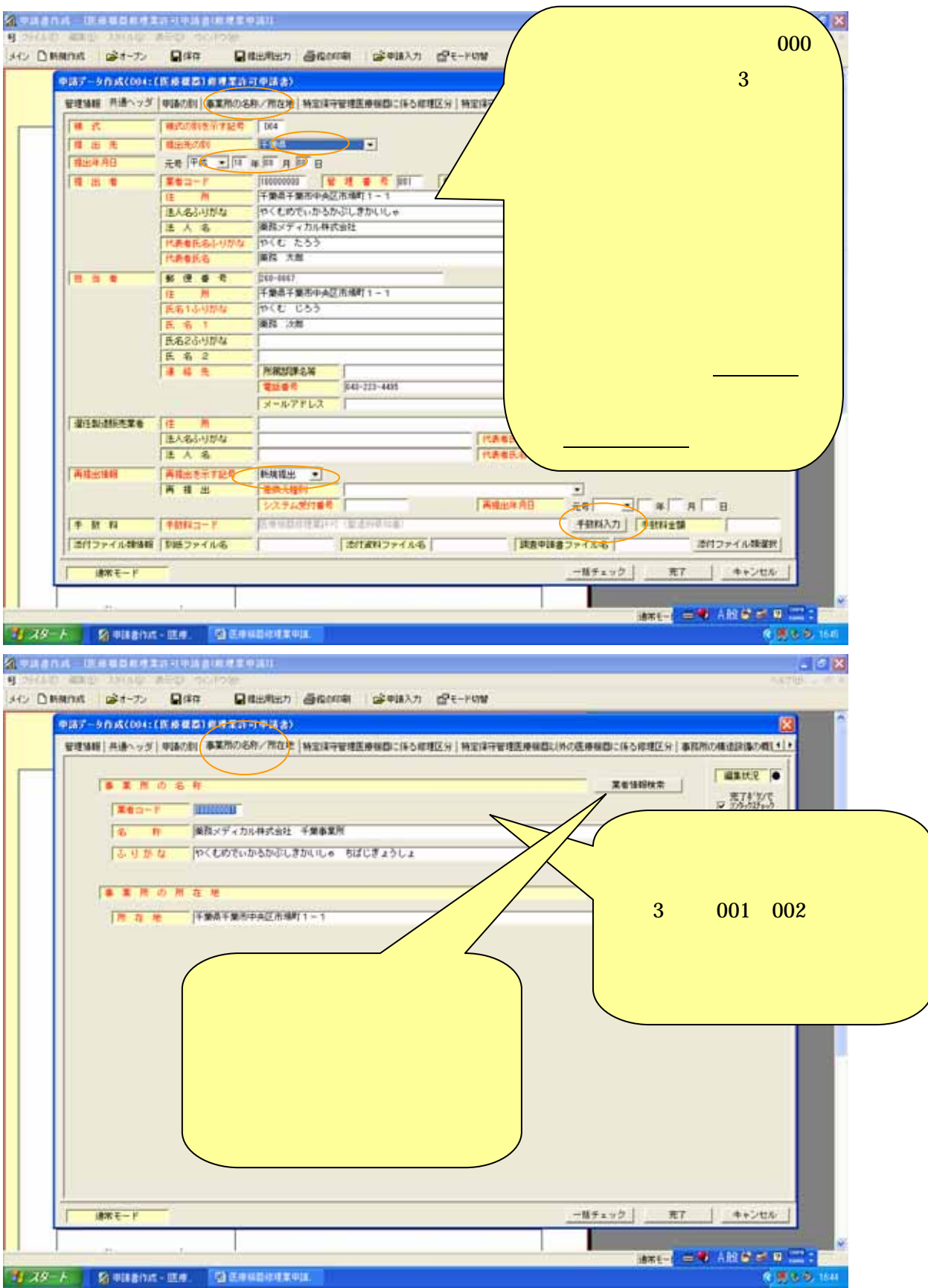

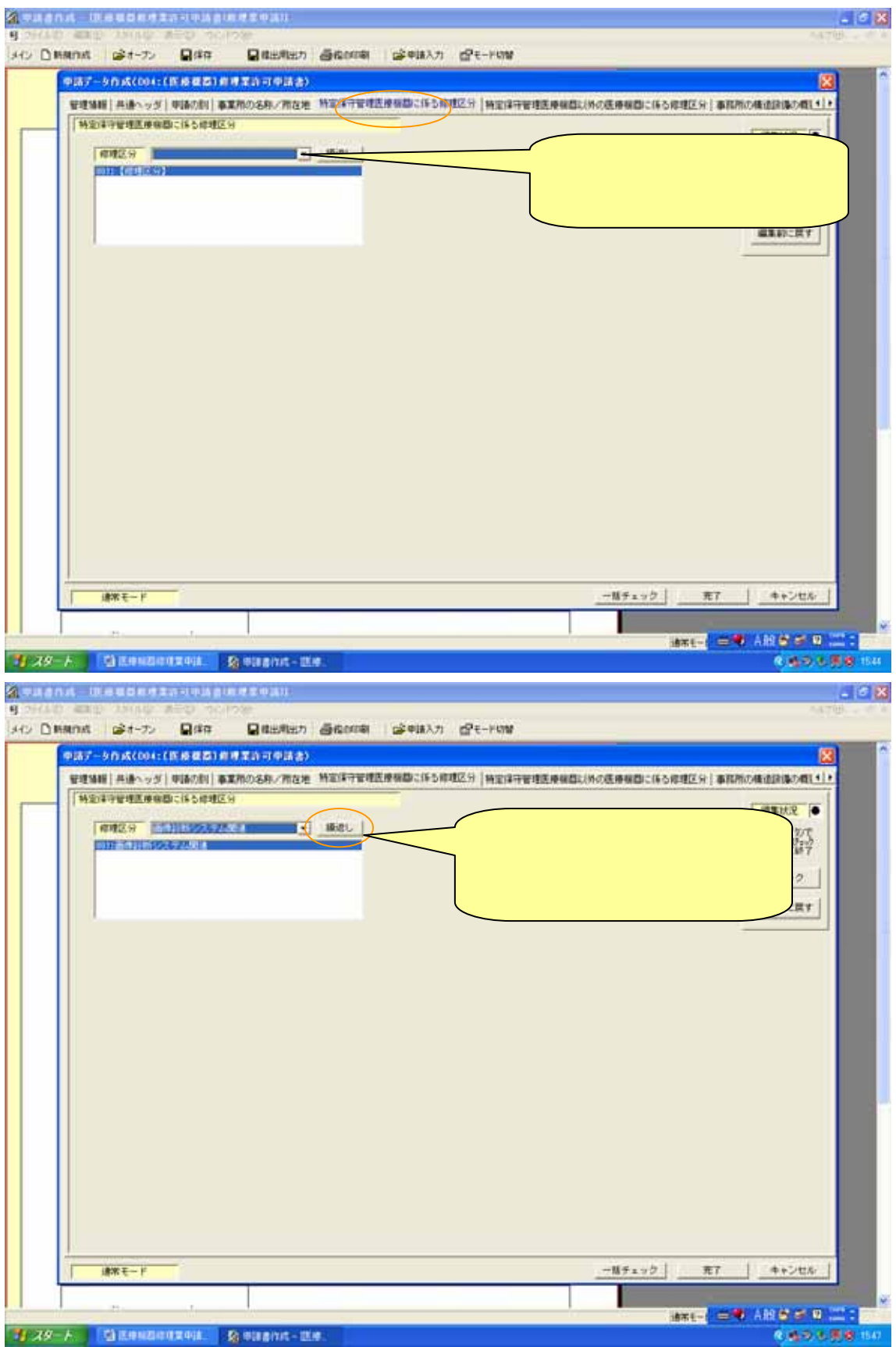

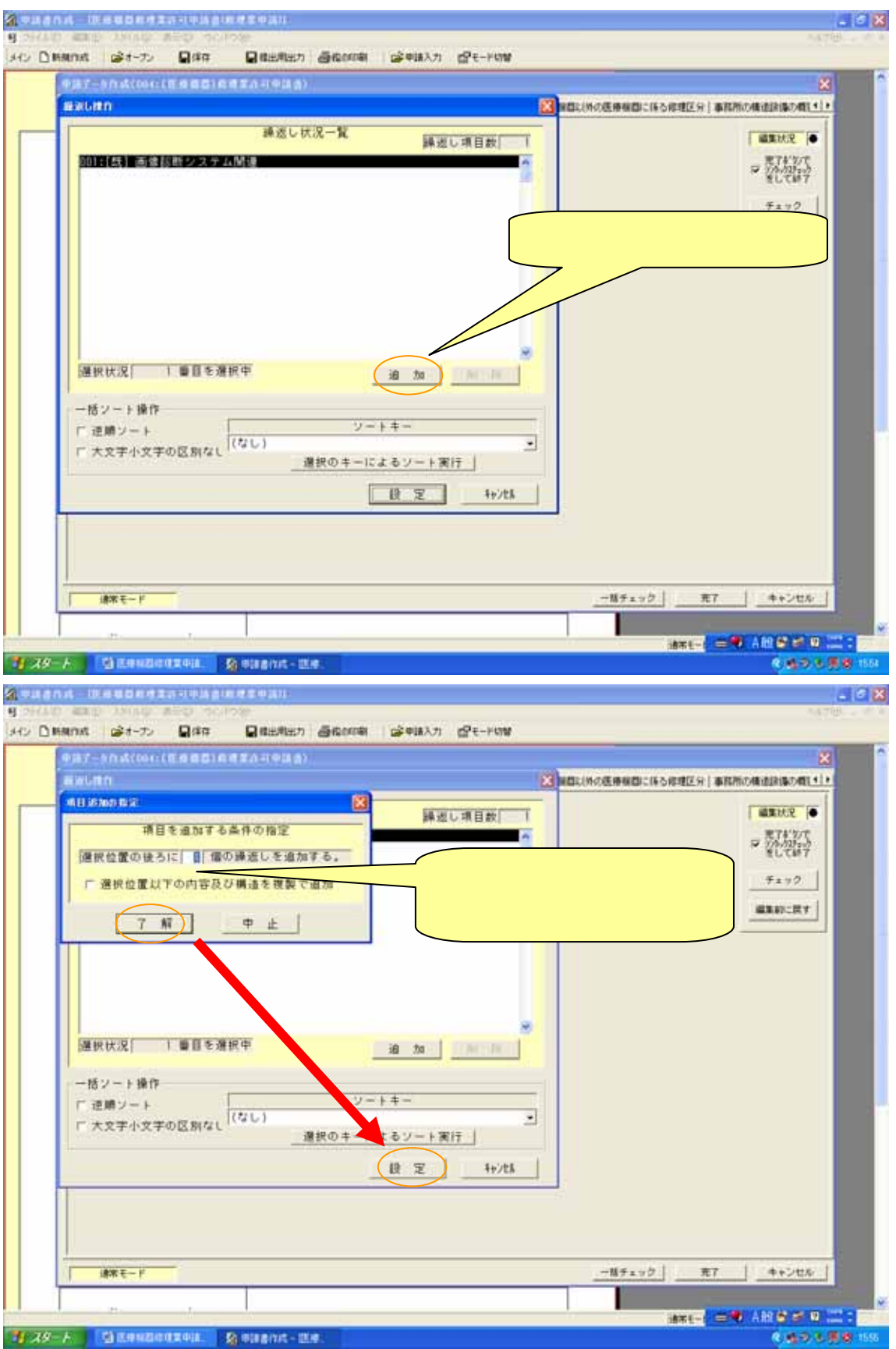

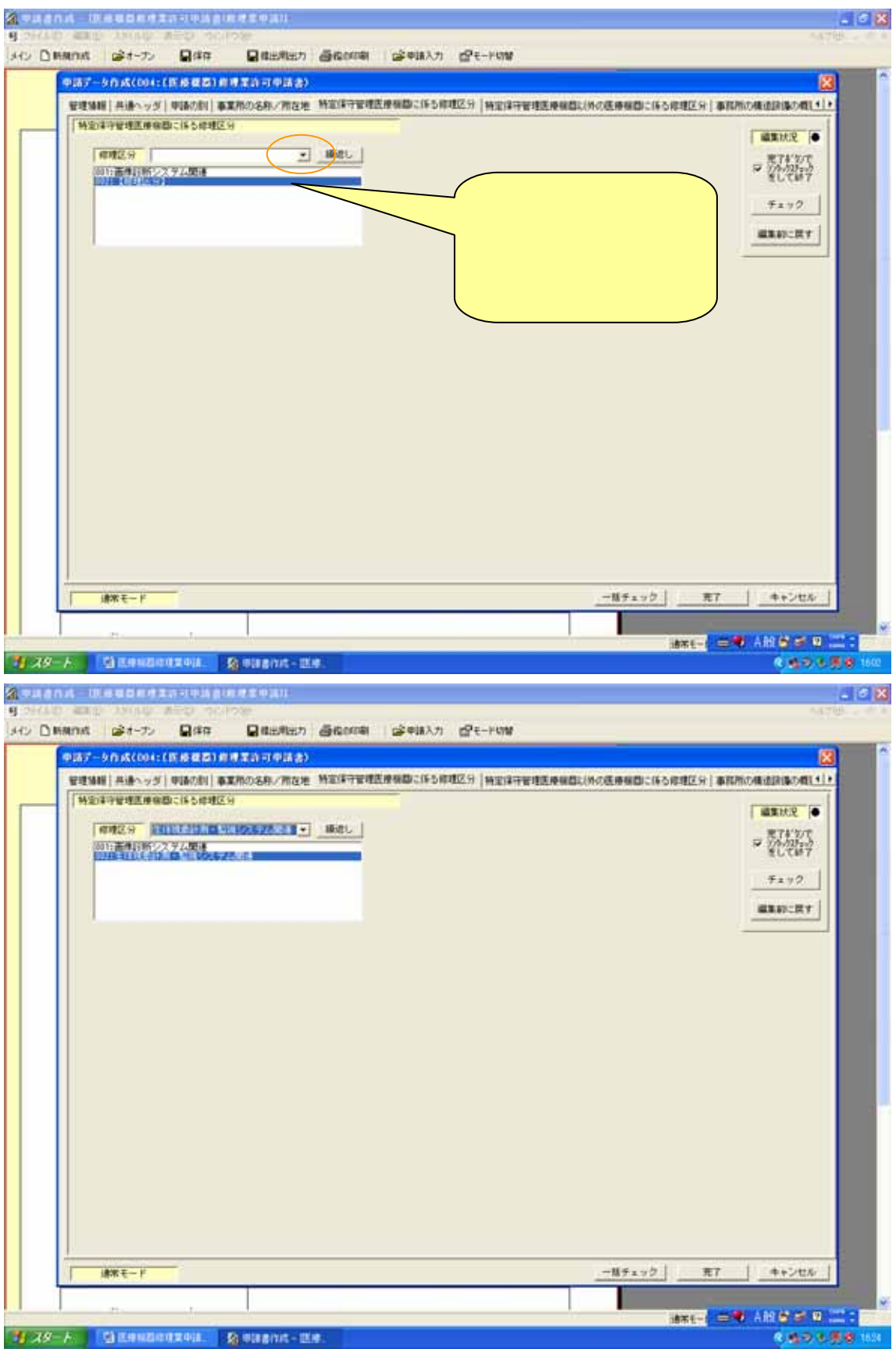

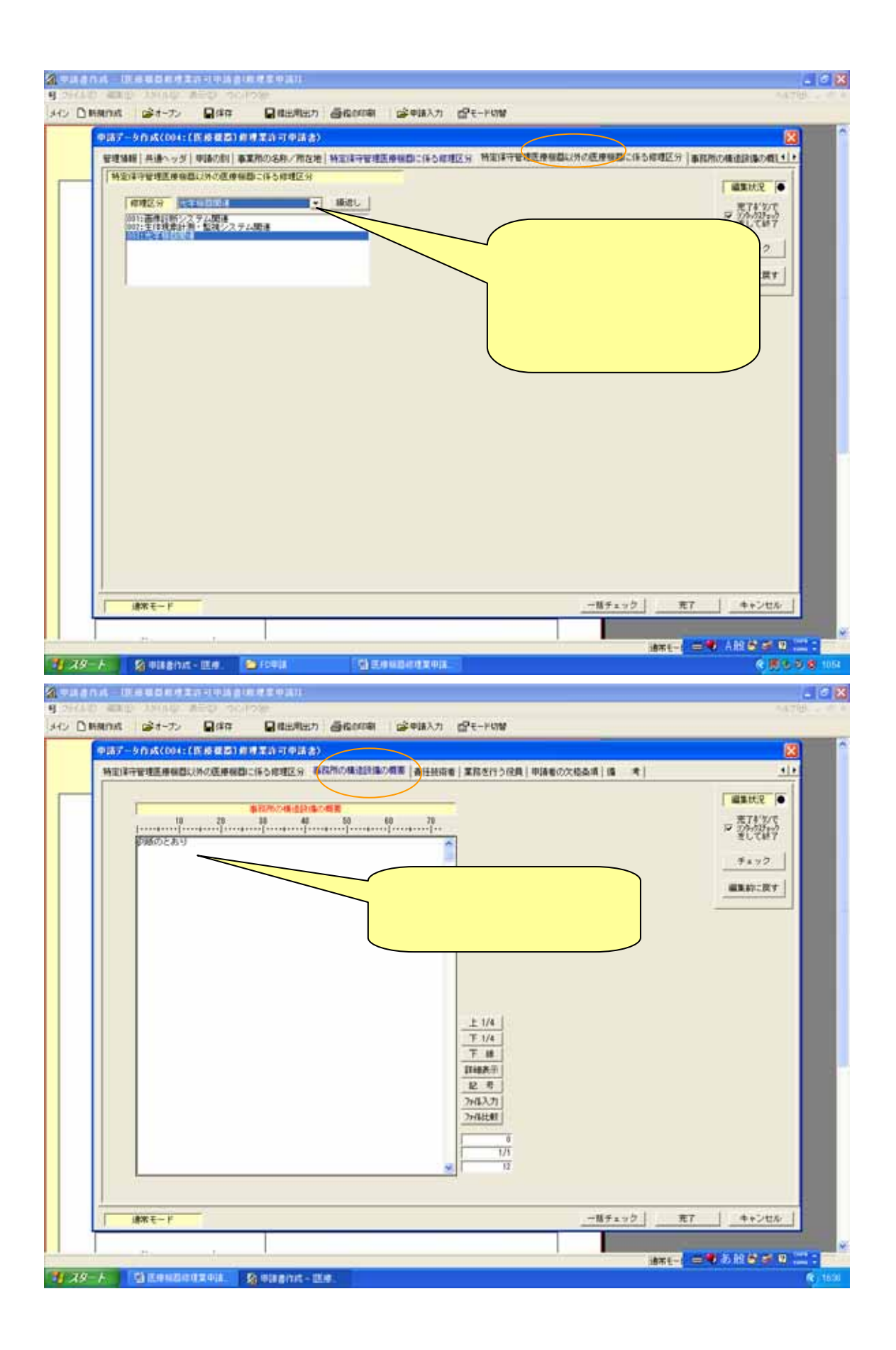

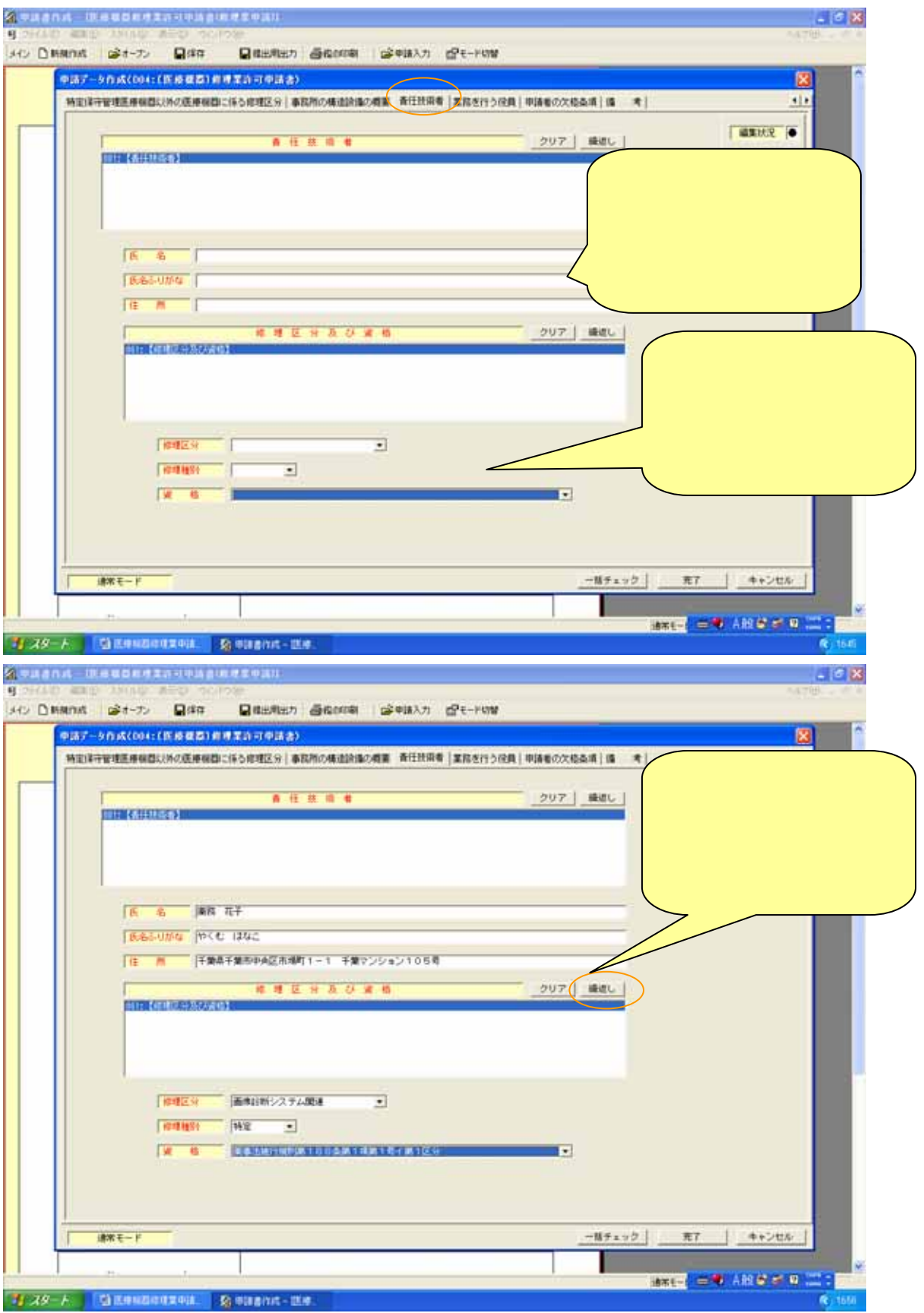

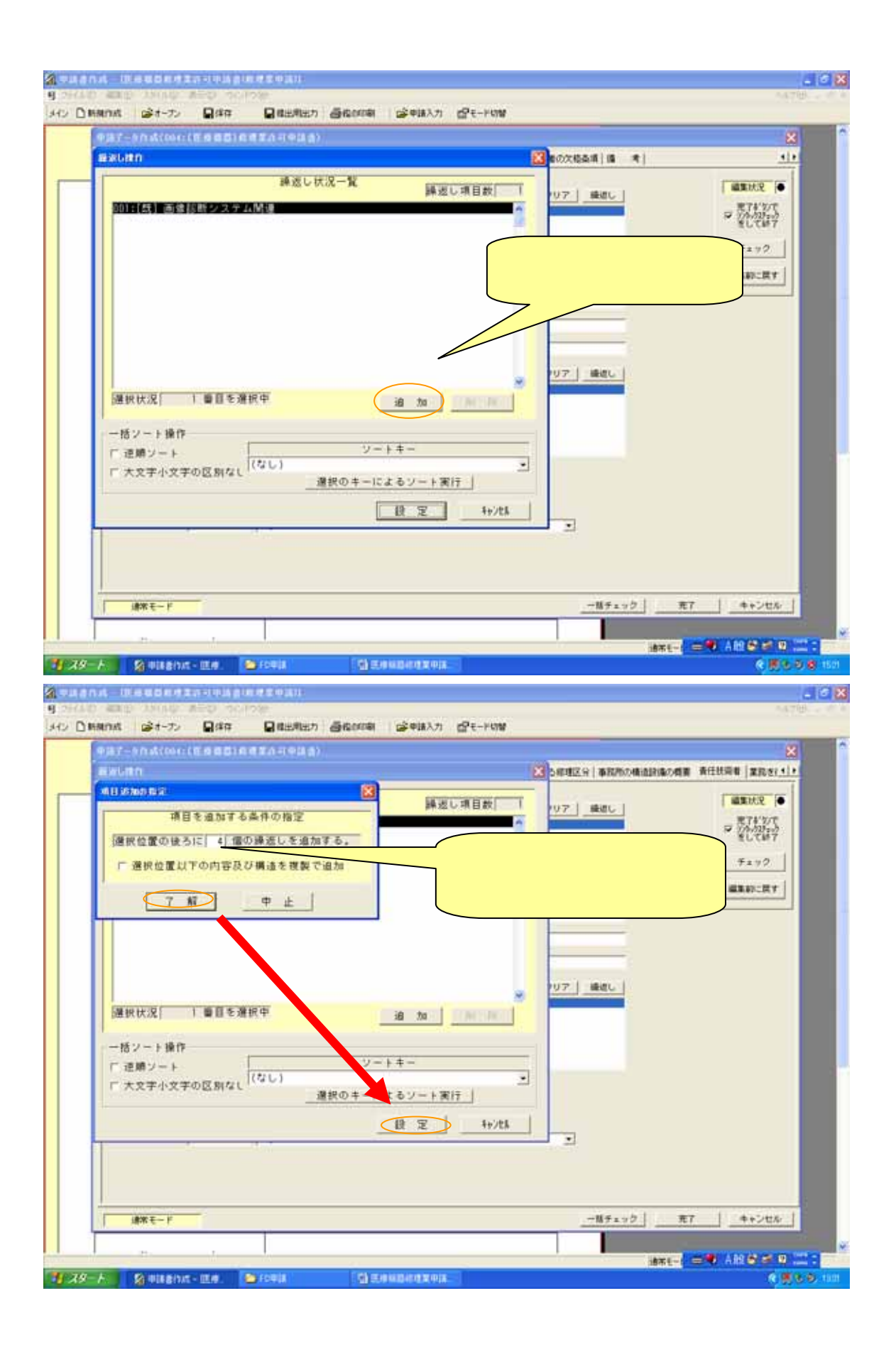

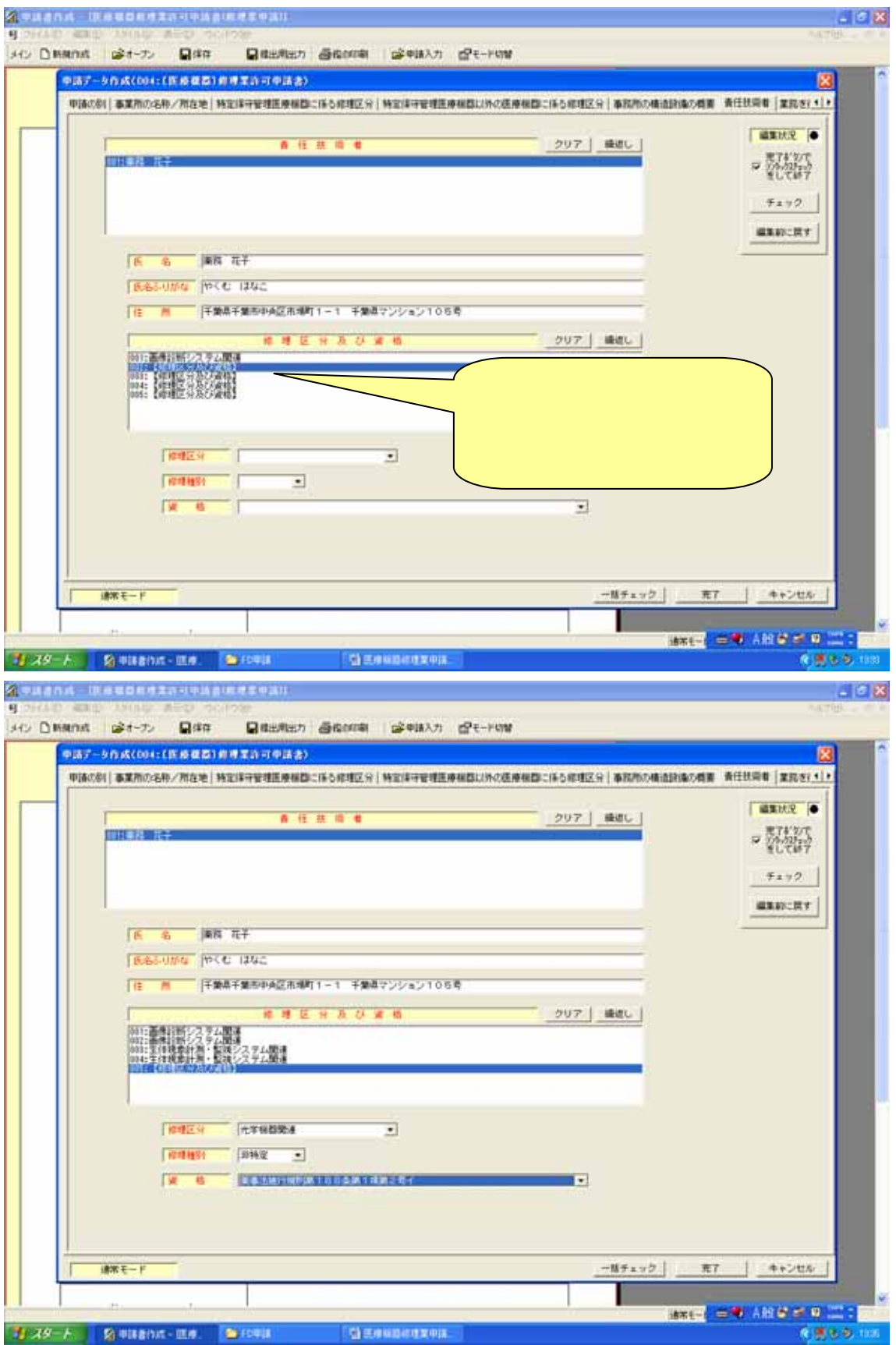

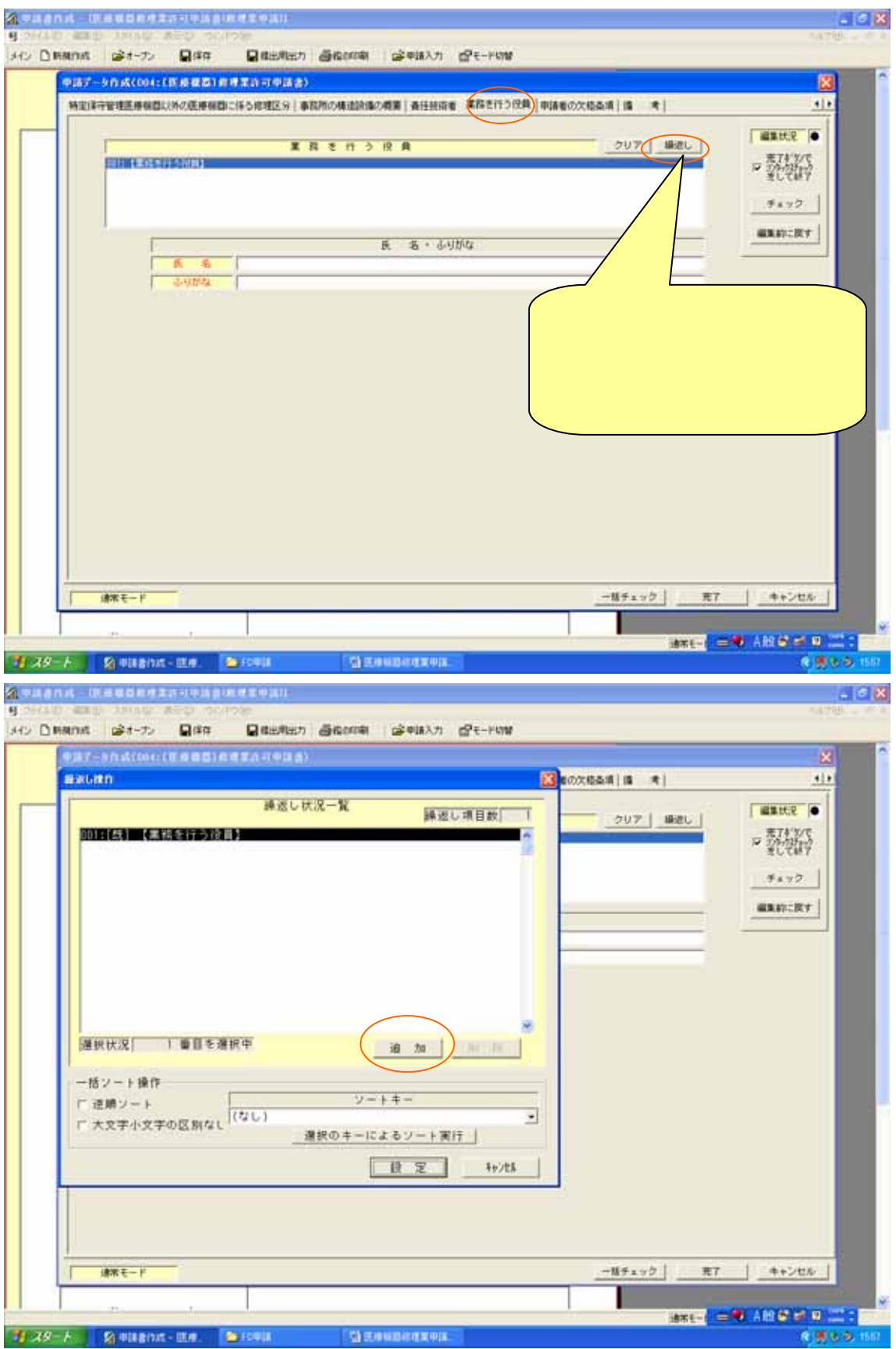

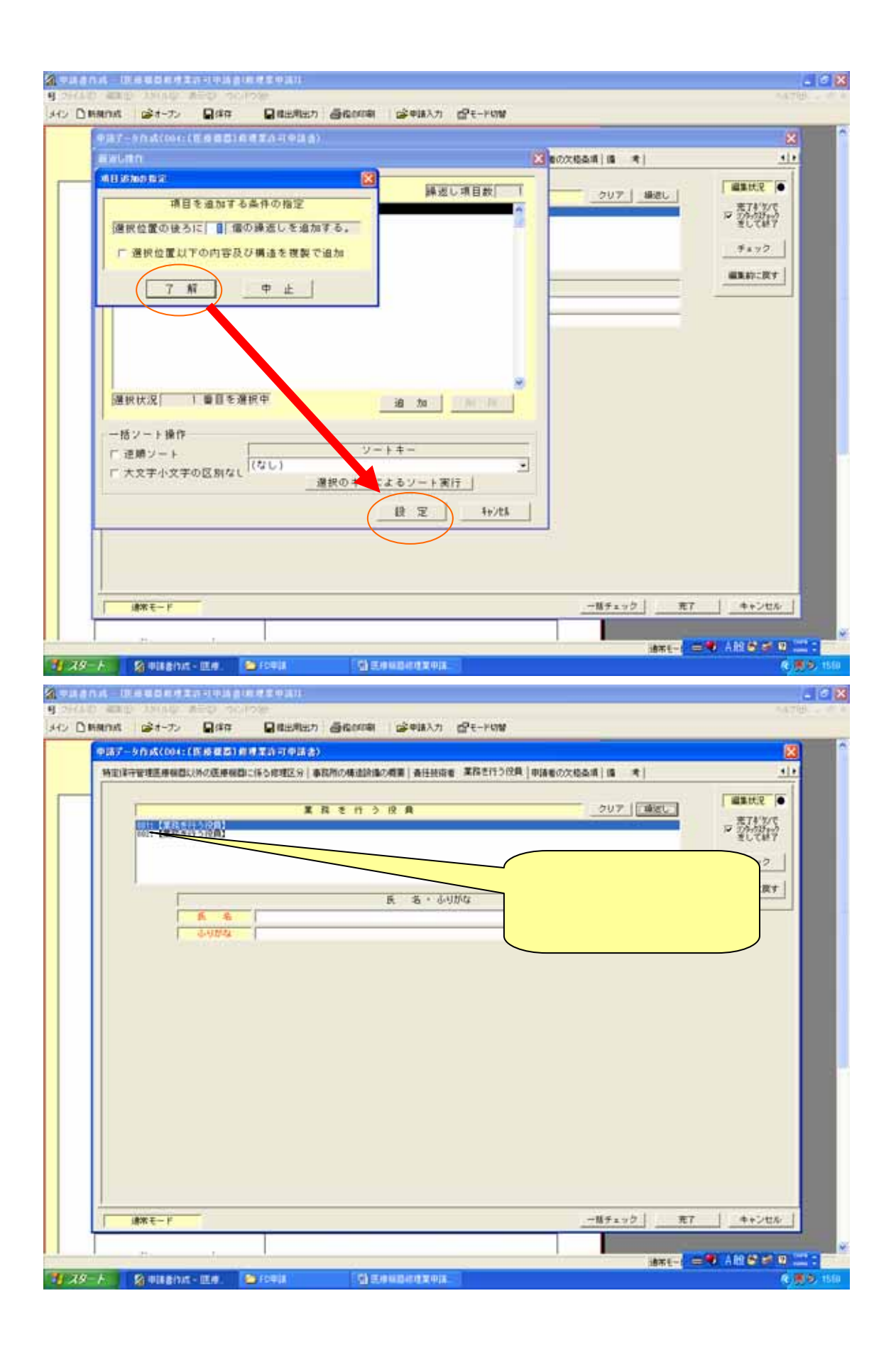

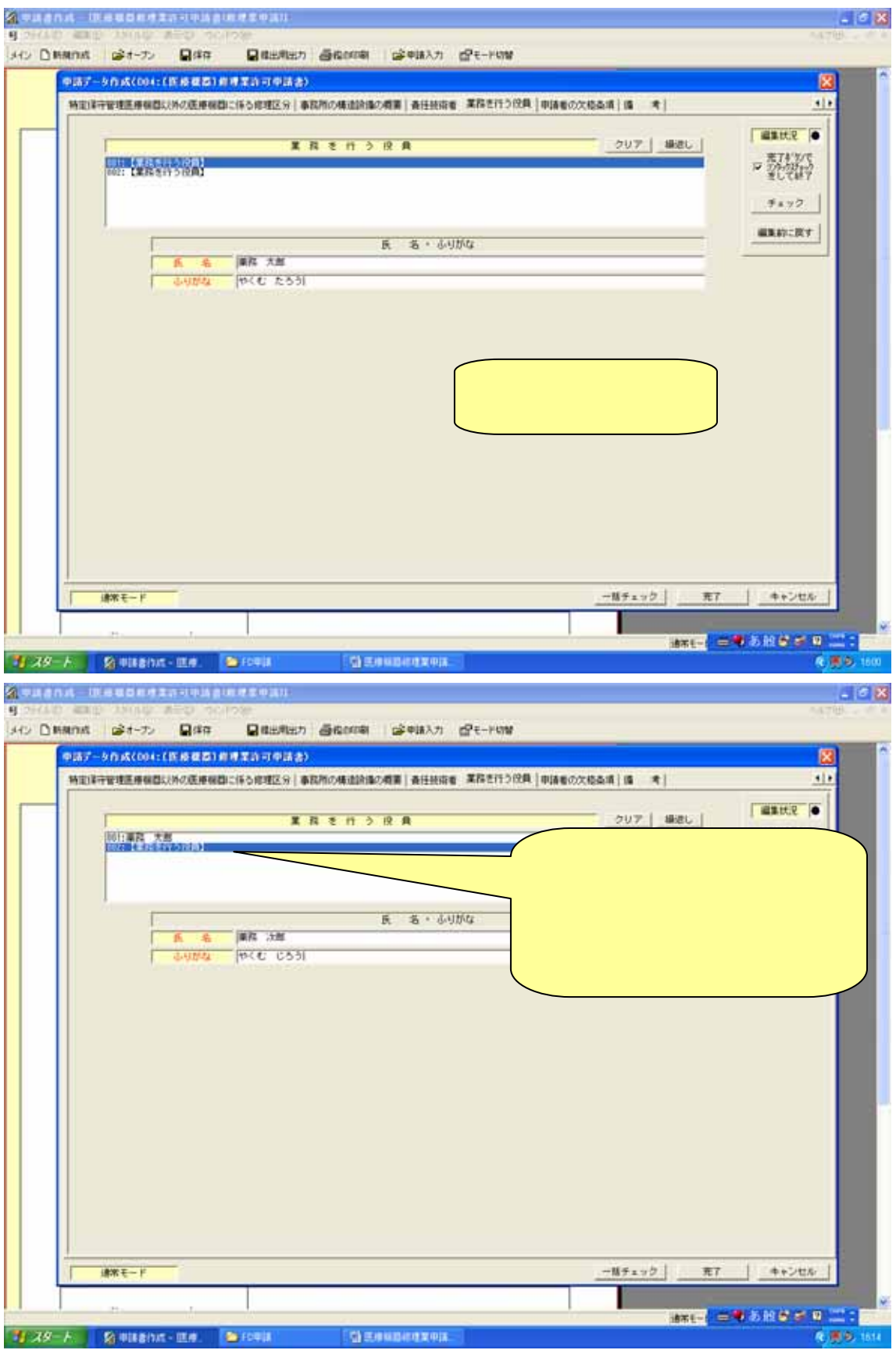

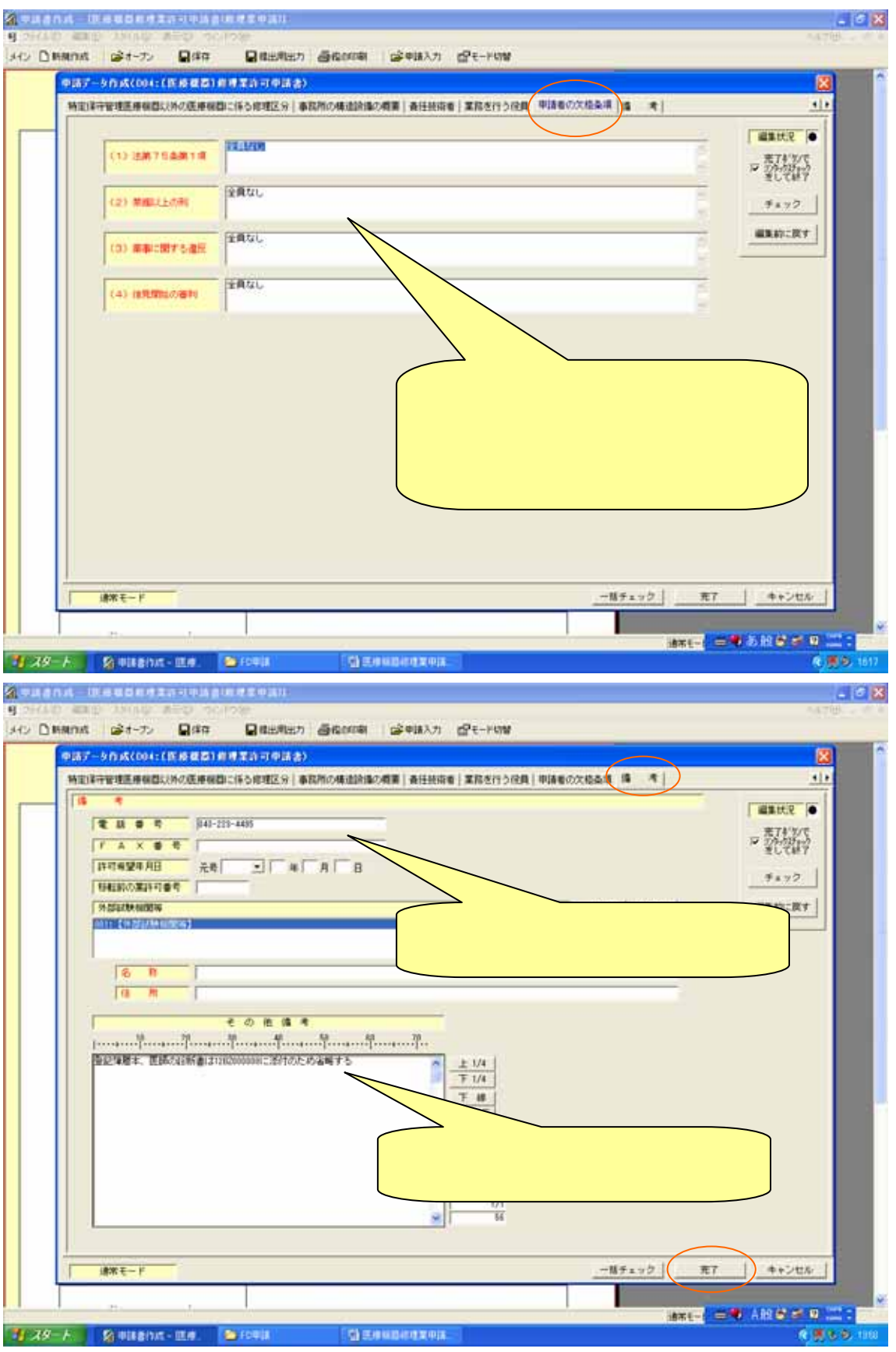

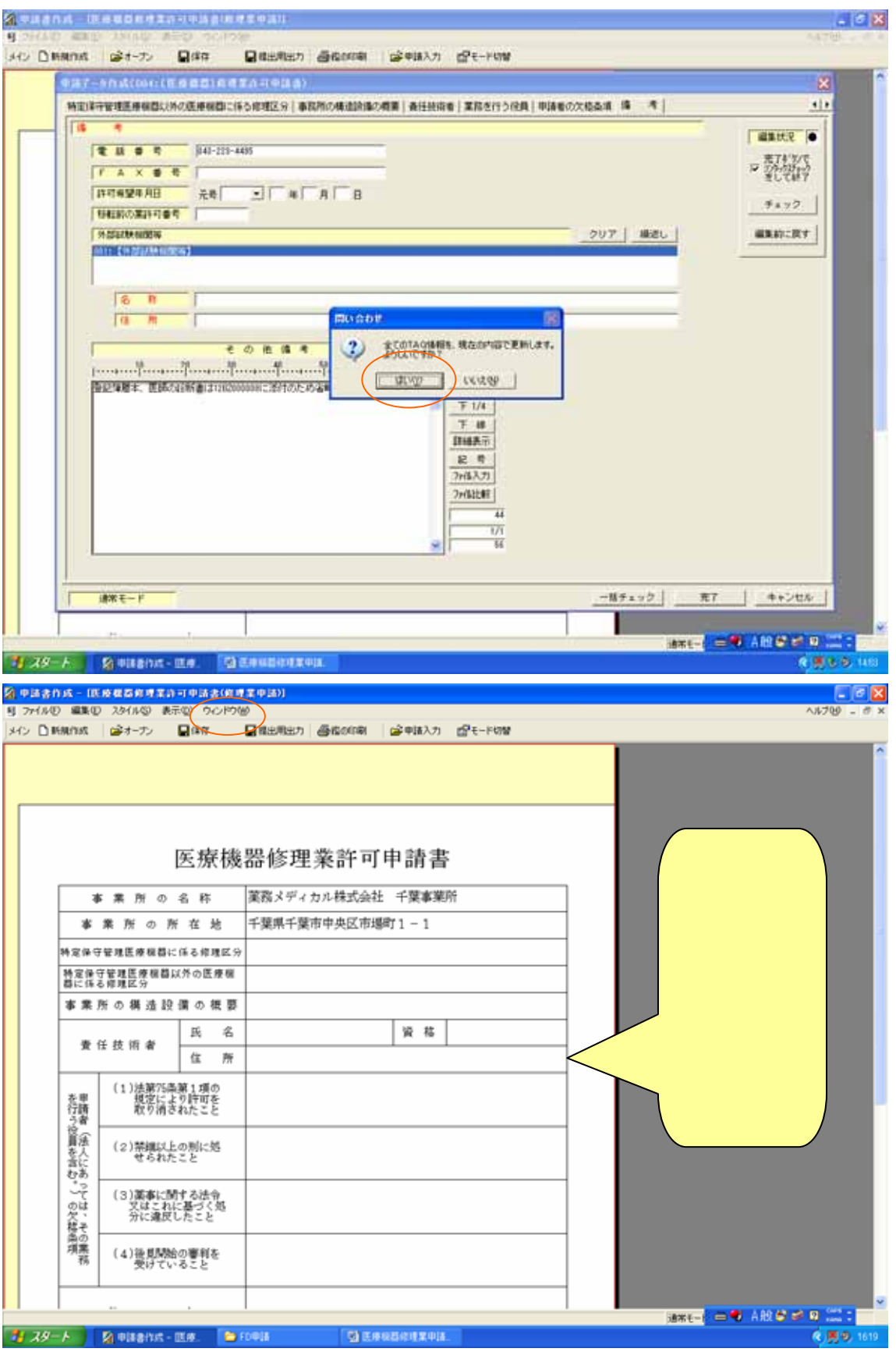

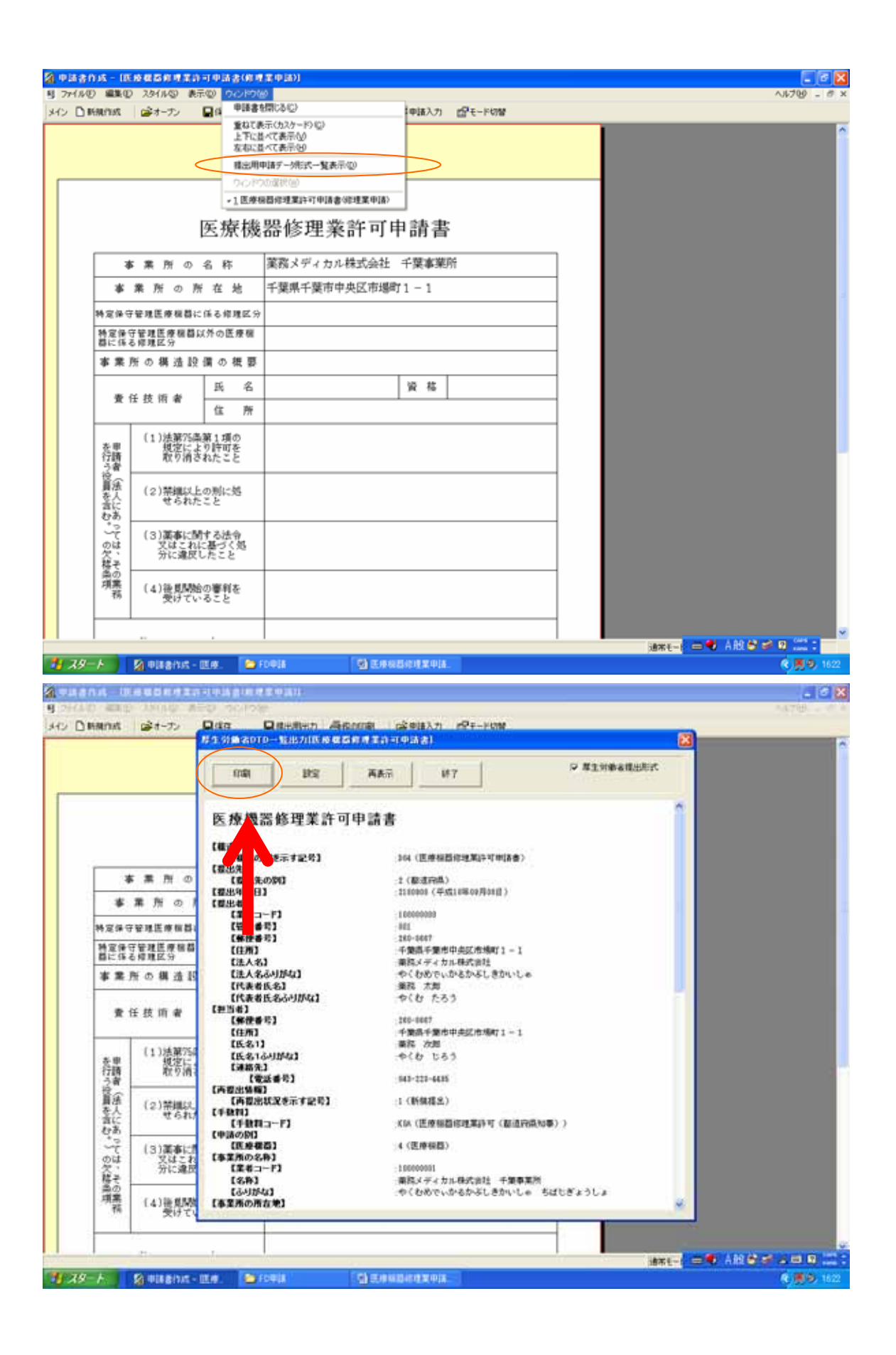

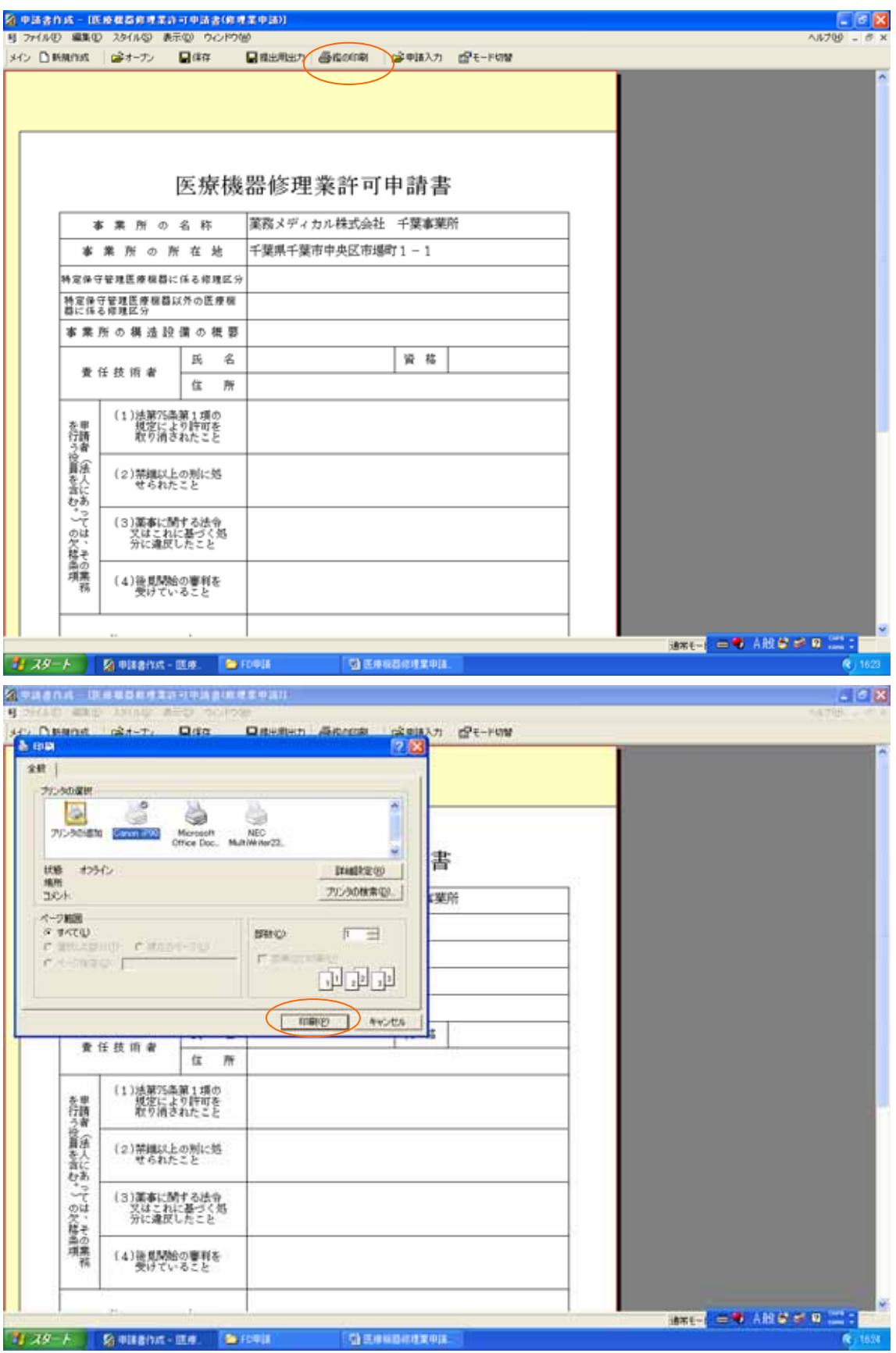

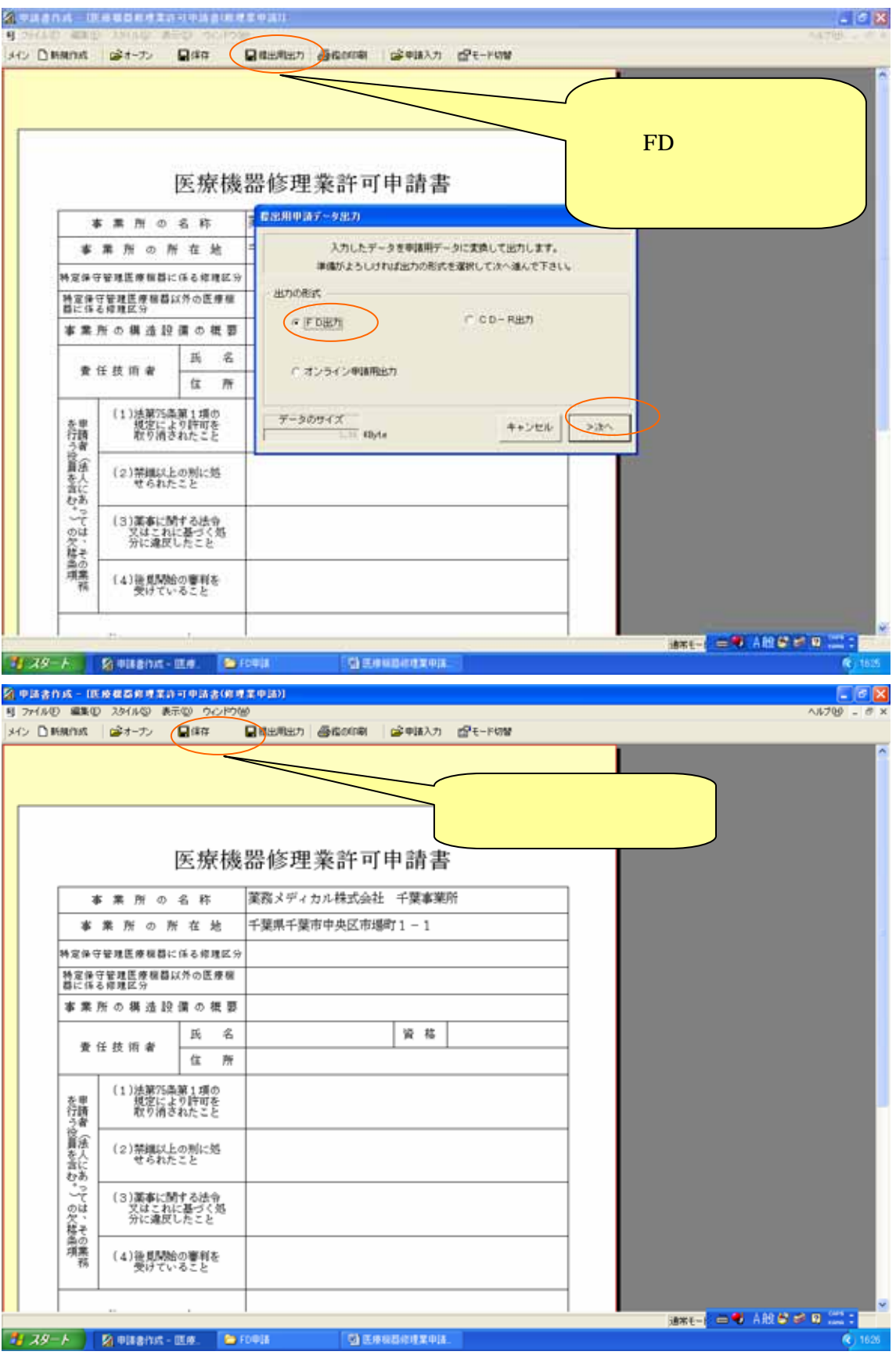

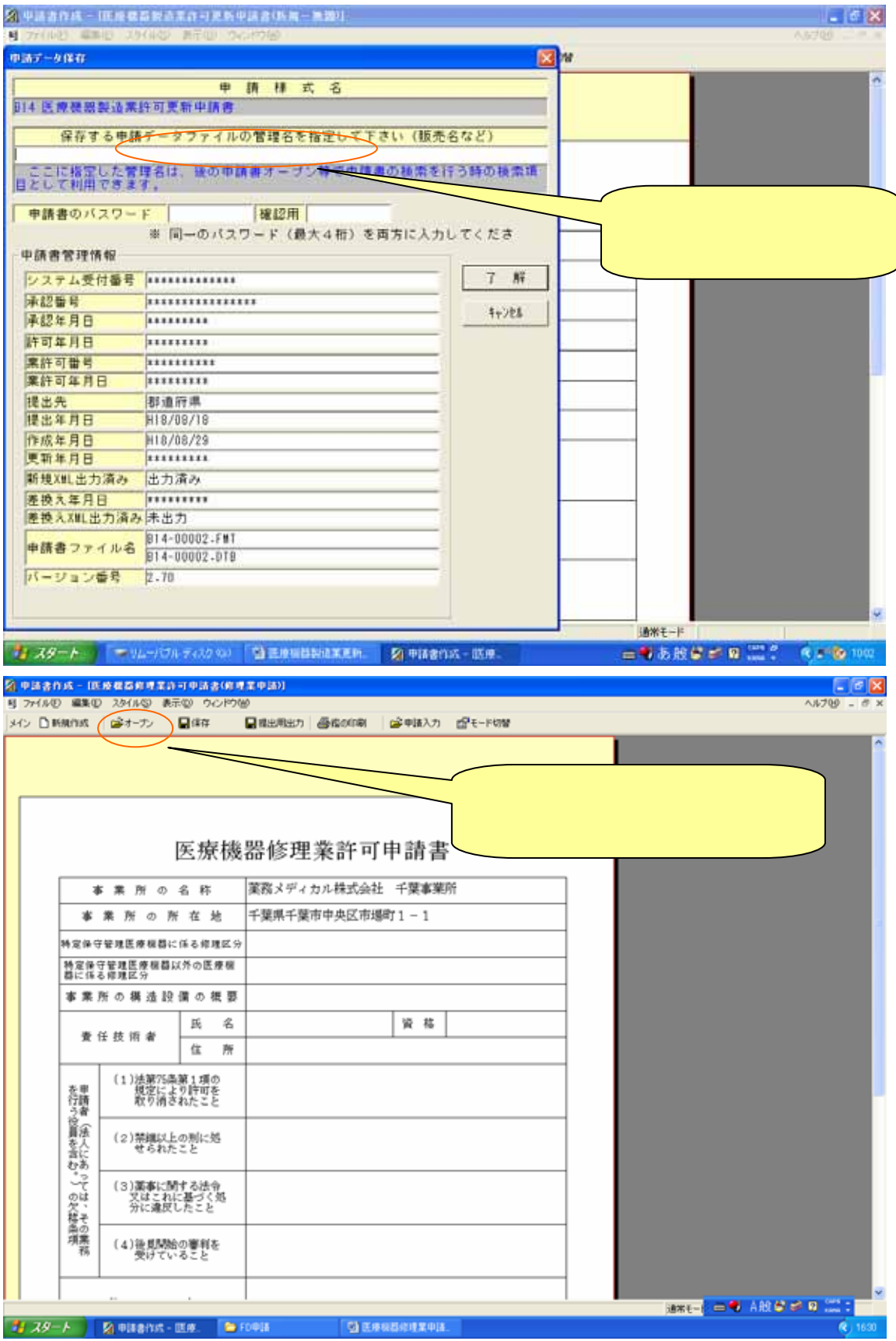

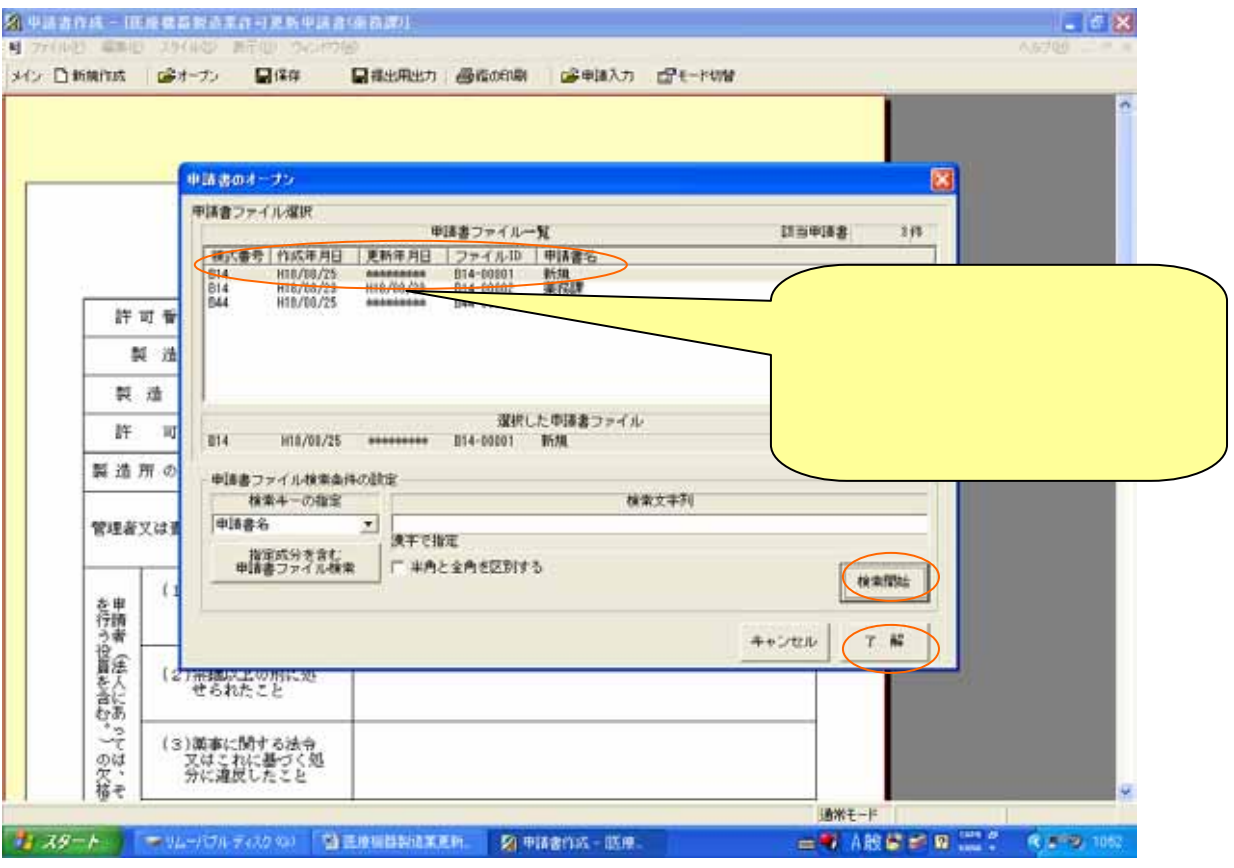